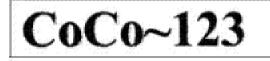

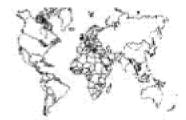

Glenside Color Computer Club, Inc. Carpentersville, Illinois Volume 29, Number 2 Winter 2009

## CoCo~123 Memory Map

#### Routines

Address

| <u></u>                                        | _     |       | -                   |
|------------------------------------------------|-------|-------|---------------------|
| GCCC Officers clicities of straight continues. |       | ъć    | 11,                 |
| GCCC Information                               | der.  | n, r  | . Ż                 |
| GCCC Contributions                             |       |       | . 24                |
| Contributors to this Issue                     | á.    | ŵ     | . 2                 |
| GCCC Meetings                                  |       | е.    | . 2.                |
| From the President's Disk                      |       |       |                     |
| Treasury Notes                                 | nie - | 6 - I | $\langle Z \rangle$ |
| Secretary's Notebook                           | an i  | a. 1  | 12                  |
| Glenside's CoCoFEST! 2009                      |       |       |                     |
| Our Saturday Evening Dinner Social             |       | е.    | 17                  |
| Where's the Floopy?                            | i.    | ъć    | . 7                 |
| CoCoFEST! - 2010 - the 5 "W's"                 | Ċ.    |       | 19                  |

#### Upcoming Events: The 19<sup>th</sup> Annual "Last" Chicago CoCoFEST! Nay 15-16, 2010

Regular meetings every 2\*d Thursday 8 Schaumburg Public Library

#### G.S.B.A.A. OFFICERS

and the second second second second second second second second second second second second second second secon

Here is the list of 2009 club officers and how to contact them. If you have questions about the association call one of the officers for the answers.

| POSITION                                             | n ame:                          | PHONE                                                                                                    | PRIMARY FUNCTION       |  |  |
|------------------------------------------------------|---------------------------------|----------------------------------------------------------------------------------------------------|------------------------|--|--|
|                                                      |                                 | and the second second sec |                        |  |  |
| President                                            | Howard Luckey                   | 708-747-1735                                                                                                    | The buck stops here    |  |  |
| Vice-President                                       | Chris Hawks                     | 815-943-4690                                                                                                    | Meeting planning, etc. |  |  |
| Vice-President                                       | Tony Podraza                    | 847-428-3576                                                                                                    | CoCoFEST! Organizer    |  |  |
| Vice-President                                       | Brian Goers                     | 708-754-4921                                                                                                    | Special Events         |  |  |
| Secretary                                            | Bob Swoger                      | 630-837-7957                                                                                                    | Records and Reporting  |  |  |
| Treasurer G                                          | eorge Schneeweiss               | 815-832-4441                                                                                                    | Dues and Purchasing    |  |  |
| e had a balan series and a start of a particular the | the local time and physical and | Contraction in the second second second                                                                                                    |                        |  |  |

Copyright @2009 Glenside Color Computer Club, Inc.

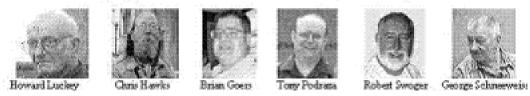

CoCo 123 - A Glenside Publication Since 1985 Volume 29, Number 2 1 Winter 2009

# CoCo~123 INFORM ATION

CoCo~123 is the newsletter of the Glenside Color Computer Club. Your annual contribution of \$15.00 helps to keep our dub going. Send your check to Glenside Treasurer:

#### George L Schneeweiss 13450 N 2700 E Road Forrest IL 61741-9629

Our treasury provides newsletters and good times with fellow CoCo users at our Annual "Last" Chicago CoCoFEST! and annual picnic.

If you are unsure of when you last paid dues, look at the address label on this newsletter envelope. The numbers to the right of your name indicates the last year you made your annual contribution. CoCo~123 CONTRIBUTIONS

If you have any suggestions for the newsletter or would like to submit an article, please contact the CoCo~123 Newsletter editor:

Bob Swoger 613 Parkside Circle Streamwood, IL 60107-1647

# CONTRIBUTORS TO THIS ISSUE

Brother Jeremy JohnMark Mobley Tony Podraza Annette Swoger

# G. C. C. C. MEETINGS

The Glenside Color Computer Club meets the second Thursday of each month at the Schaumburg Township District Library at 7:00 pm. If you need a map, see our Glenside Homepage at:

### http://glensideccc.com

A social get-together always follows the meeting at a nearby restaurant.

## FROM THE PRESIDENT'S DISK

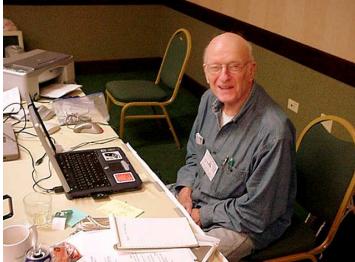

Our President Howard J Luckey 1926 - 2010

It was with deep sorrow that I read the news of Howard's passing. I always enjoyed the times I spent with Howard. He was a gentleman and I was pleased to be able to count him as a friend. There will definitely be a major void in our Community.

When I heard the news of Howard's passing, it hit me rather hard. I was fond of Howard, he was a good friend and I always looked forward to seeing him. I could easily picture him standing by my booth at the Fest each year.

We remembered him at Chapel here at St. Phillips. My lads had been praying for him and I think that they had felt somewhat of a bond with him.

They could see that in the following days I was not my normal self. They would see me walking about the Campus. Some of my littlest ones would come and take hold of my hands and say, "We thought you might like someone to hold onto for a bit."

When Howard had found out that I would be teaching as part of my Chaplains duties, he shared some wisdom gained from his years of teaching experience. He said "Never be afraid to learn from your students." I think that he would have been pleased. For many of them, they have never lost someone. Their parents are in their early thirties, their grandparents are younger than I, some even have great-grandparents. They did not always know what to say, but they reached out the best they could, which of course is the most important thing anyone can do. To simply say I care.

I shared with them some memories of Howard. How his booth at the Fest was called Luckey Corner, his username was LuckeyOne. After one of the classes, one of my lads came up to me and said, "I sorry that you lost your friend. He seemed like a good man, and it's good to have a friend like that, you and your Clubmates. It sounds like you were all Luckey-Ones."

As they say here in England, and so say all of us. Rest in Peace dear friend Howard.

Your brother in Christ, Jeremy, CSJW

Our most generous and beloved friend will be greatly missed.

## TREA\$URY NOTE\$

We have \$2803.53 in checking, \$5000 in a CD. We had 123 paid members in 2009 of the total of 193 members to whom we send newsletters.

George Schneeweiss, Treasurer Glenside Color Computer Club

# THE SECRETARY'S NOTEBOOK

For 18 years now, Glenside has put on a CoCoFEST! for those who enjoy using and improving their Tandy Radio Shack Color Computer systems. Systems? In the beginning we purchased our CoCo & tape recorder and couldn't wait to get them home and plug them together and into television set. What a delight we had just powering up the CoCo and seeing what we could put on the screen, maybe putting our names on the screen, maybe writing short programs to solve math problems. Oh, the power we now had! Then, back to the store to buy games, modems, printers and finally floppy drives. Now we truly had a computer system.

Subscribing to Rainbow Magazine – we found available far more goodies than we could get in the store – an abundance of third party hardware and software. CoCo Fests sponsored by Rainbow Magazine gave us a place we could go to see all the third party goodies we had previously only seen printed in the pages of magazines.

As Rainbow Fests went away, probably because Tandy ceased to support their product, CoCoFEST! picked up where Rainbow left off. Now here we are 19 years later. Our Glenside CoCoFEST! has become not only a place to upgrade your CoCo System, but also a great social event for CoCo friends to come together to reacquaint old friendships both in the ballroom and at the Saturday evening dinner at Alexander's across the street from the Inn. After dinner Brother Jeremy heads up sing along and Sunday morning his church service. We are social! Check out the photos. These are just a few of the CoCo friends on this side of the world.

And as for third party vendors, the talent is still out there! Roy Justus and Chris Hawks have helped us replace our CRT CM-8 and Magnavox monitors with flat screen TVs or Computer monitors. Mark Marlette and Boisy Pitre have led the way in CoCo upgrades providing more onboard memory and more storage. Last year we were shown how we could use our laptops or desk tops as CoCo storage devices. What's next? Come to CoCoFEST! 2010 to find out what is new for CoCo owners.

Robert Swoger, Secretary Glenside Color Computer Club

## Glenside's CoCoFEST! 2009

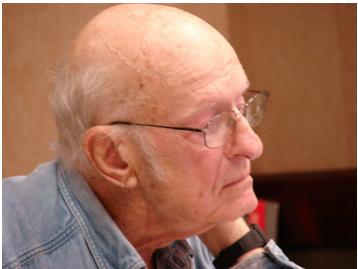

Our President Howard J Luckey 1926 - 2010

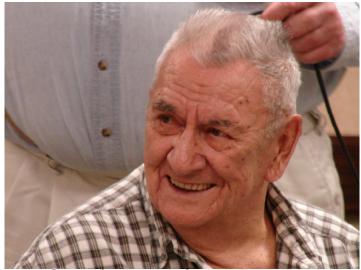

George Schneeweiss, Glenside Treasurer

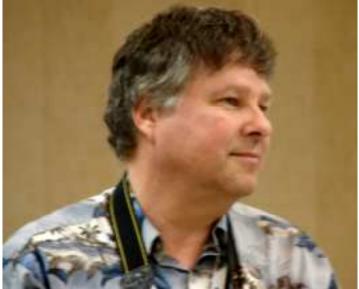

Steve Bjork hosts the Glenside web site

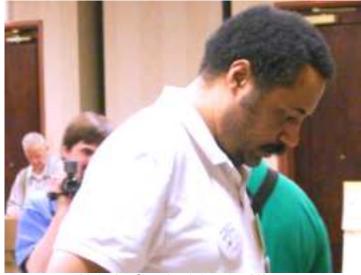

Malcolm Cleveland, Lansing MI

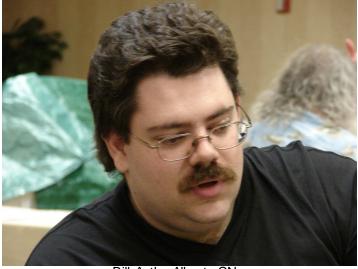

Bill Astle, Alberta CN

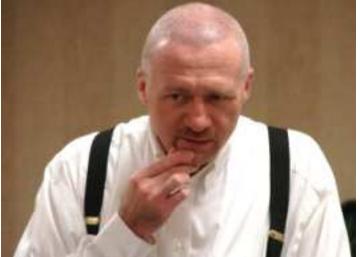

John Mark Mobley

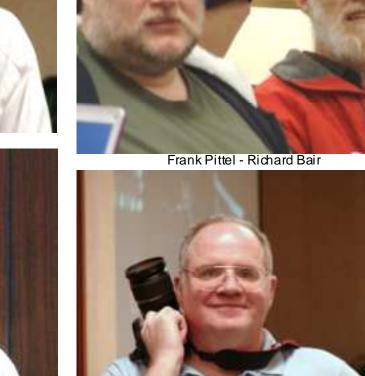

John Strong, New Castle, IN

I feel that pictures say it all. I hope you enjoy just some of the pictures collected at CoCoFEST! 2009 by Annette Swoger. Every year seems to get better. We at Glenside sure hope to see you all at the 2010 CoCoFEST!

Allen Huffman, Des Moines, IA

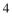

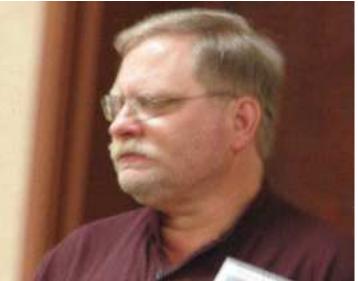

Keith Kounovsky, Bethpage, NY

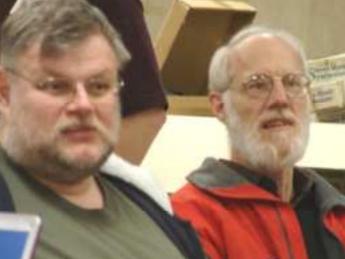

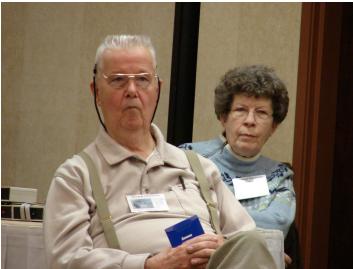

John & Marge Chasteen

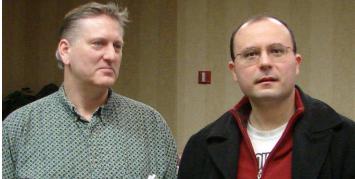

Mark Marlette - Walk-in Visitor

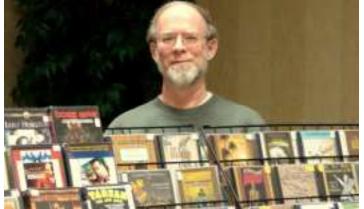

Frank Davis, FWD Computing, Mexico, IN

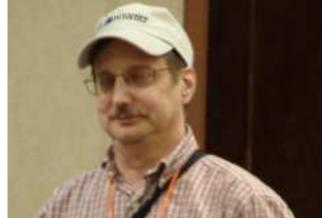

Rob Gibons, past President, Palm Harbor, FL

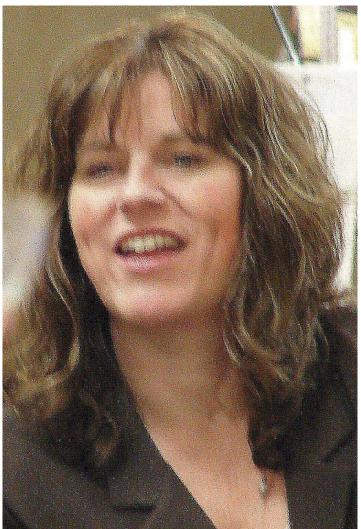

Sandy Weimer, Forest Lake, MN

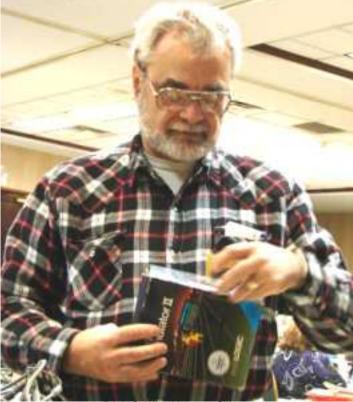

Rich Crislip, Norton, OH

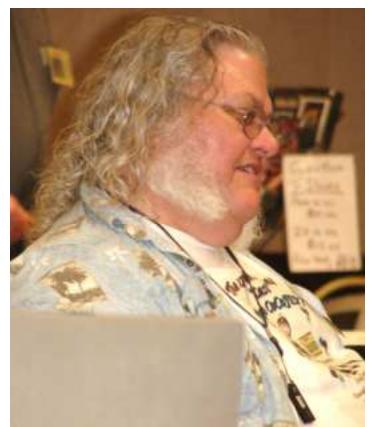

James Jones, Clive IA

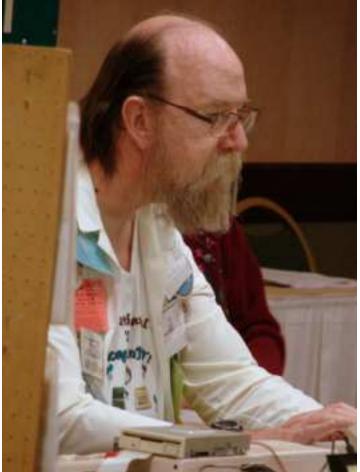

Chris Hawks, Hawksoft, Harvard, IL

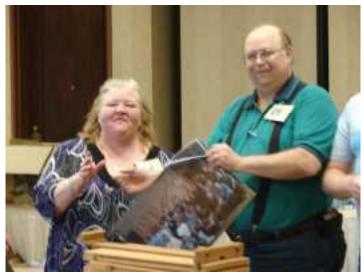

Billie Jones – Tony Podraza

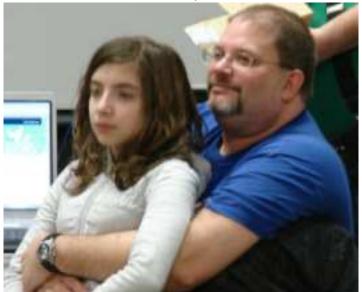

Sara & Brian Schubring - Local

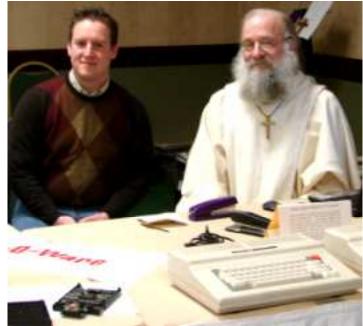

Justin Wagner – Brother Jeremy

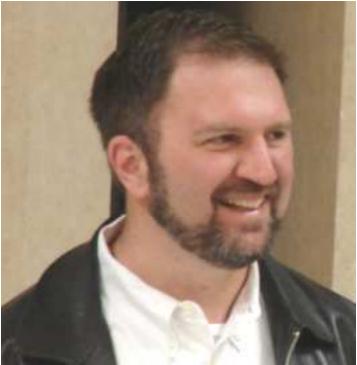

Boisy Pitre, Opelousas, LA

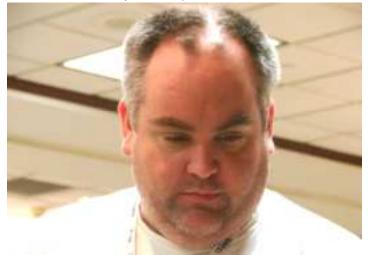

## John Linville, Mebane, NC Our Saturday Evening Dinner Social

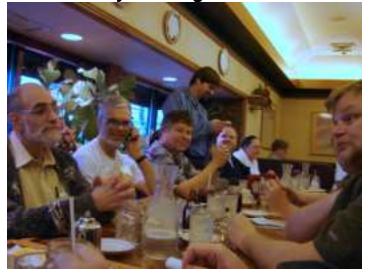

# Where's the Floppy?

#### Programs that Enhance the CoCo's Functionality By: JohnMark Mobley

I would like to highlight several different programs that enhance the functionality of the CoCo without the use of a floppy disk drive. These programs include VCC (Virtual Color Computer), NitrOS9, DriveWire 3, ToolShed (particularly their DSK File Utility), and HiColor. I shall be an exhibitor at the '19th Annual "Last" Chicago CoCoFEST!' and hope to set up a Tandy Color Computer running DriveWire on the table in order to demonstrate these programs to anyone interested in taking over the console and giving it a try. I cannot offer much advice on NitrOS9. If I upgrade my RAM to 512kB before the Fest, then I will also try to bring up Multi-Vue. I am not selling any of these products; in fact, they are all free. I just want to offer anyone a chance to try any of these products.

## VCC (Virtual Color Computer)

Website: http://vcc6809.bravehost.com/index.html Virtual Color Computer (VCC) is a Microsoft Windows application that emulates Tandy Color Computer 3 hardware and simulates Tandy Color Computer 3 software. It emulates a Motorola MC6809 or a Hitachi HD6309. It also emulates video, sound circuits, and Real-Time Clocks (RTC). It lets you choose a ROM. It runs Disk Extended Color BASIC. The DOS command works in order to allow you to boot a \*.DSK file representing a NitrOS9 80-track floppy. VCC can run programs at 100X speeds. The software is free and well worth your time to check it out.

## NitrOS9

### Website: http://www.nitros9.org/latest/

NitrOS9 is a multi-user, multitasking disk operating system. NitrOS9 DSK files are available for download from the website above.

Examples of NitrOS9 Level 2 for running in VCC as an 80 track floppy format:

nos9630912v030209coco3\_80d.dsk - Hitachi HD6309 nos9680912v030209coco3\_80d.dsk - Motorola MC6809 multivue\_6309.dsk - Hitachi HD6309 multivue\_6809.dsk - Motorola MC6809 Examples of NitrOS9 Level 2 for running on real hardware with DriveWire 3 or DriveWire 4: nos9630912v030209coco3\_dw3.dsk - Hitachi HD6309 nos9680912v030209coco3\_dw3.dsk - Motorola MC6809 multivue\_6309\_dw3.dsk - Hitachi HD6309 multivue\_6809\_dw3.dsk - Motorola MC6809

# DriveWire 3

### Website: http://www.cloud9tech.com/

DriveWire 3 is available from Cloud-9. DriveWire 3 uses the standard bit-banged serial port of the Tandy Color Computer in order to communicate with a serial port on an Apple Mac or a Microsoft Windows computer. The Apple Mac or Microsoft Windows computer then acts as a DSK drive server (MacServer and WinServer) for the Tandy Color Computer. The DriveWire system also has additional ports for transferring isolated data. For example, NitrOS9 can use one of the ports in order to make a Real-Time Clock (RTC) by requesting the time from the MacServer or the WinServer. In addition, NitrOS9 can use a port to direct printer output to the MacServer or WinServer. Additional ports are available for your own ideas. Expect to find an FTP, DECB commands are: attr, copy, dir, dskini, free, kill, list, CoCo App Store, or other means to share DSK files.

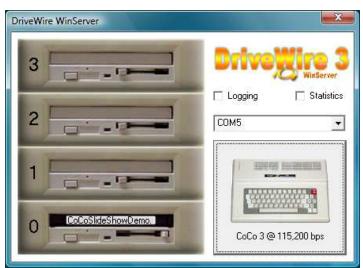

DriveWire WinServer

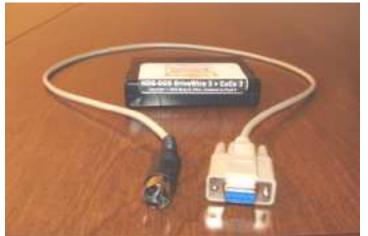

DriveWire ROM Cartridge and Cable

#### ToolShed

#### Website: http://sourceforge.net/projects/toolshed/

ToolShed offers access to the DSK file format (a virtual floppy disk, or even an array of floppy disks). The DSK file can hold multiple files, just like a floppy disk. It simulates the granules, sectors, file allocation table, etc. You can copy files to or from the DSK. You can list and delete files, and view directories. It will work with either OS9 or Disk Extended Color Basic (decb) files. ToolShed gives a Linux, MAX OS X, or MS-DOS command-line-interface set of utilities for working with DSK files.

You can use ToolShed to print your Disk Extended Color BASIC (decb) programs. ToolShed will even translate tokenized BASIC and then provide a printout on the command-line-interface standard output. You can use this feature with a file saved to a DriveWire DSK file to add printer output for any kind of printer your Linux, Mac OS X, or Microsoft Windows can support. You can place the text in an e-mail, or you can edit the program on a non-Tandy Color Computer. When you are done editing, you can copy the file back into a DSK file.

OS9 commands are: attr, cmp, copy, dchech, del, deldir, dir, dsave, dump, format, free, fstat, gen, id, ident, list, makdir, modbust, padrom, and rename.

and rename.

Other commands: rma, rlink, rdump, mamou, and ar2. OS9 examples: os9 copy f1.dsk,cmds/procs procs os9 copy f1.dsk,cmds/procs f2.dsk,cmds/procsbk os9 dir f1.dsk, os9 list f1.dsk,installh Disk Extended Color BASIC examples: decb copy basic1.dsk,COUNT.BAS:0 basic2.dsk.COUNT.BAS:1 decb copy c:\autoexec.bat basic1.dsk.AUTOEXEC/TXT:0 -3 decb dir basic1.dsk.:1 decb list basic1.dsk.COUNT.BAS -t >printout.txt decb copy basic1.dsk.COUNT.BAS -t printout.txt decb copy printout.txt -t basic1.dsk,COUNT.BAS

ToolShed decb

#### HiColor Website:

#### http://www.axess.com/twilight/sock/hicolor/hicolor.html

HiČolor is a program by Sock Master, a.k.a. John Kowalski. HiColor can read 256-color 320x200 BMP files or 4096-color Rascan/Digiscan IMG files, then create a machine-code-executable FILENAME.BIN file that will drive the video chip in a dynamic way. This will cause the video circuits to display (or appear to display) more colors than what is normally displayed through static settings in the video chip. Part of the secret of how it works may have to do with the way the human optic nerves and brain process the rapidly-alternating screens. The software can create as many as four screens, each with a different color scheme, that alternate rapidly in order to create new colors by mixing colors from the four screens together.

A slide show can be presented in HiColor fashion on the Tandy Color Computer. Each 2-screen-image BIN file takes 30 granules. At that rate, you can get two slides per floppy. Since DriveWire can support 256 floppies per DSK file, you can put together a good number of slides on one DSK file, and you can show your presentation without the need of swapping actual floppies in and out of the drive. I wrote a Disk Extended Color BASIC program for the Tandy Color Computer 3 that can be easily tailored to make a slide show. I will gladly e-mail the DSK files upon request. I have heard of programs by the names of Projector-2 and Projector-3 that run under NitrOS9 that

may offer similar results. Projector-3 apparently requires a Hitachi HD6309 microprocessor. I have not found a link to the Projector software.

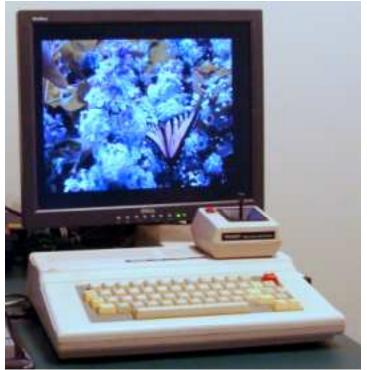

HiColor image to Roy Justus' RGB-to-VGA Converter

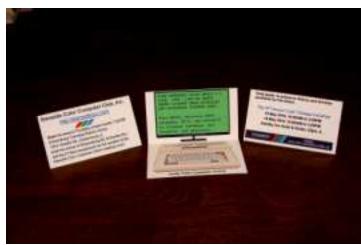

Tent Card Style Business Cards Doubles as Barbie Doll Computer

# The 13th Annual "Lest" Chicago CoCoFEST!

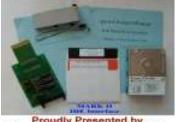

Proudly Presented by Glenside Color Computer Club Holiday Inn, Elgin, Illinois May 15 th & 16th, 2010

#### Here are the 5 "W's"

WHO? 1) Glenside Color Computer Club, Inc. PRESENTS WHAT? 2) The 19th Annual "Last" Chicago CoCoFEST! WHEN? 3) May 15 & 16, 2010 (Sat. 10 am - 5 pm; Sun. 10 am - 3 pm or whenever) WHERE? 4) HOLIDAY INN & SUITES ELGIN **495 Airport Road** Elgin Illinois 60123 (A city block North of I-90 & IL-31) (Same great location as last year!) Overnight single occupancy room rate: \$82.00 plus 10% tax (\$92.20 Total) Call 1-847-488-9000 for reservations. Please ask for the Glenside "CoCoFEST!" rate. >>> YOU MUST REGISTER UNDER "CoCoFEST!" <<< TO GET THIS RATE <<< >>>

- WHY? 5) A. To provide vendor support to the CoCo Community
  - B. To provide Community support for our CoCo Vendors
  - C. To provide educational support to new users.
  - D. TO HAVE AN OUTRAGEOUSLY GOOD TIME!!!

And now, the "H" word.

HOW MUCH? 1) All Attendees - General Admission Saturday & both days: \$15.00 1st - \$10 2nd & more Sunday Only: \$10.00 1st - \$5 2nd & more \*\*\*\*\*\*\* Children 12 and under - FREE \*\*\*\*\*\*

Advance ticket sales available between 1/15/2010 and 4/23/2010 from:

#### Bob Swoger 613 Parkside Circle Streamwood IL 60107

Include a Self -Addressed-STAMPED-Envelope (SASE)

For further information, general or exhibitor, contact:

| Tony Podraza, GCCCI  | Robert Swoger GCCCI |
|----------------------|---------------------|
| 847-428-3576, VOICE  | 630-837-7957, VOICE |
| tonypodraza@juno.com | rswoger@aol.com     |